# <span id="page-0-0"></span>**XMLList**

Apr 03, 2024 17:47

# **Supported Clients**

SmartClient WebClient NGClient

# **Methods Summary**

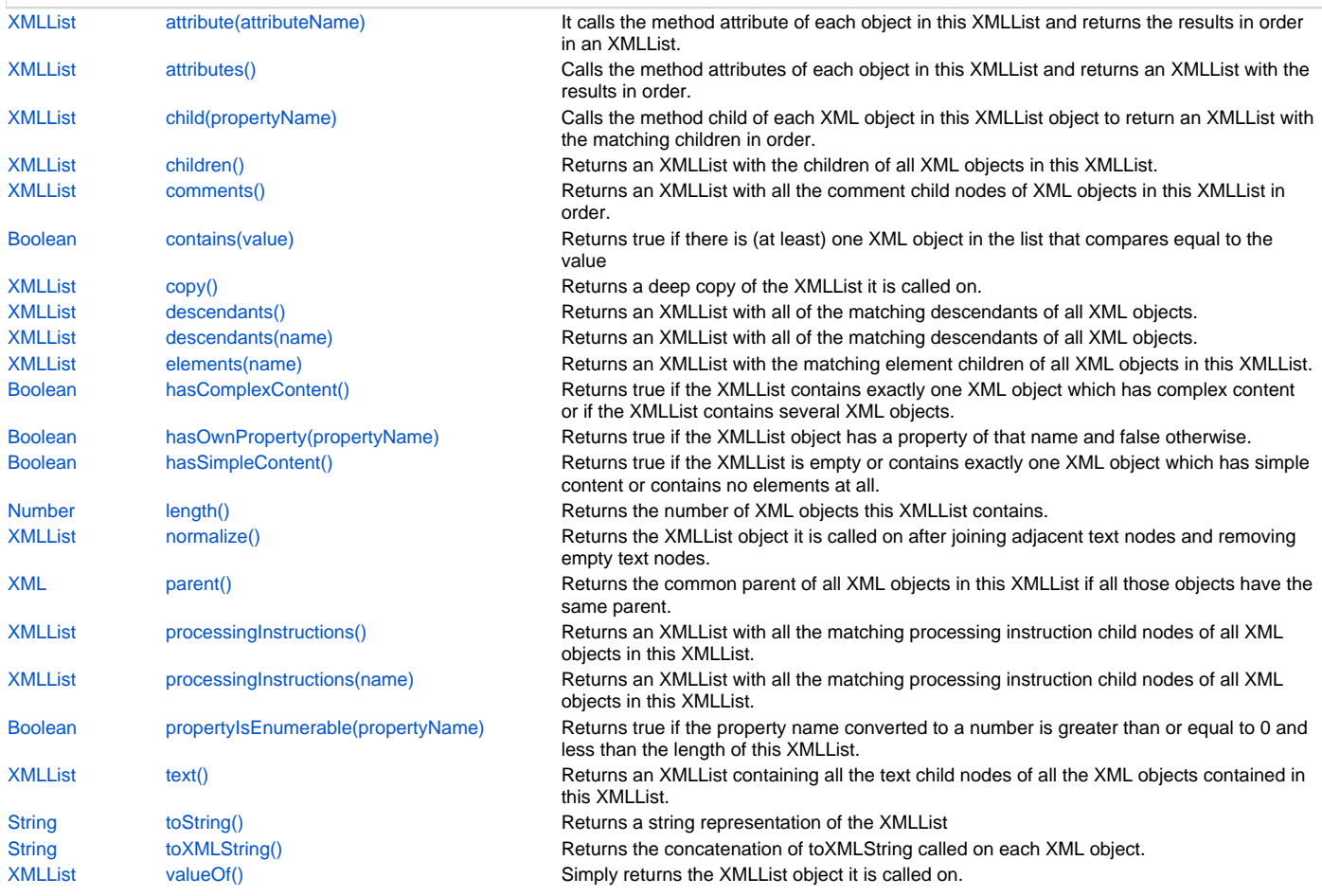

# **Methods Details**

# <span id="page-0-1"></span>**attribute(attributeName)**

It calls the method attribute of each object in this XMLList and returns the results in order in an XMLList.

#### **Parameters**

[String](https://wiki.servoy.com/display/DOCS/String) attributeName ;

# **Returns**

[XMLList](#page-0-0)

# **Supported Clients**

SmartClient,WebClient,NGClient

# **Sample**

xmlList.attribute(attributeName)

# <span id="page-0-2"></span>**attributes()**

Calls the method attributes of each object in this XMLList and returns an XMLList with the results in order.

#### **Returns**

# [XMLList](#page-0-0)

# **Supported Clients**

SmartClient,WebClient,NGClient

# **Sample**

xmlList.attributes()

#### <span id="page-1-0"></span>**child(propertyName)**

Calls the method child of each XML object in this XMLList object to return an XMLList with the matching children in order.

#### **Parameters**

[String](https://wiki.servoy.com/display/DOCS/String) propertyName ;

#### **Returns**

[XMLList](#page-0-0)

# **Supported Clients**

SmartClient,WebClient,NGClient

# **Sample**

xmlList.child(propertyName)

# <span id="page-1-1"></span>**children()**

Returns an XMLList with the children of all XML objects in this XMLList.

#### **Returns**

[XMLList](#page-0-0)

# **Supported Clients**

### SmartClient,WebClient,NGClient

# **Sample**

xmlList.children()

### <span id="page-1-2"></span>**comments()**

Returns an XMLList with all the comment child nodes of XML objects in this XMLList in order.

#### **Returns**

[XMLList](#page-0-0)

# **Supported Clients**

SmartClient,WebClient,NGClient

# **Sample**

xmlList.comments()

### <span id="page-1-3"></span>**contains(value)**

Returns true if there is (at least) one XML object in the list that compares equal to the value

### **Parameters**

[Object](https://wiki.servoy.com/display/DOCS/Object) value ;

# **Returns**

[Boolean](https://wiki.servoy.com/display/DOCS/Boolean)

# **Supported Clients**

SmartClient,WebClient,NGClient

#### **Sample**

xmlList.contains(value)

#### <span id="page-2-0"></span>**copy()**

Returns a deep copy of the XMLList it is called on.

#### **Returns**

[XMLList](#page-0-0)

#### **Supported Clients**

SmartClient,WebClient,NGClient

#### **Sample**

xmlList.copy()

# <span id="page-2-1"></span>**descendants()**

Returns an XMLList with all of the matching descendants of all XML objects.

#### **Returns**

[XMLList](#page-0-0)

# **Supported Clients**

SmartClient,WebClient,NGClient

# **Sample**

xmlList.descendants([name])

#### <span id="page-2-2"></span>**descendants(name)**

Returns an XMLList with all of the matching descendants of all XML objects.

#### **Parameters**

[String](https://wiki.servoy.com/display/DOCS/String) name ;

**Returns**

#### [XMLList](#page-0-0)

**Supported Clients**

SmartClient,WebClient,NGClient

# **Sample**

xmlList.descendants([name])

# <span id="page-2-3"></span>**elements(name)**

Returns an XMLList with the matching element children of all XML objects in this XMLList.

# **Parameters**

[String](https://wiki.servoy.com/display/DOCS/String) name ;

# **Returns**

# [XMLList](#page-0-0)

**Supported Clients**

SmartClient,WebClient,NGClient

# **Sample**

xmlList.elements([name])

# <span id="page-2-4"></span>**hasComplexContent()**

Returns true if the XMLList contains exactly one XML object which has complex content or if the XMLList contains several XML objects.

#### **Returns**

[Boolean](https://wiki.servoy.com/display/DOCS/Boolean)

# **Supported Clients**

SmartClient,WebClient,NGClient

# **Sample**

xmlList.hasComplexContent()

#### <span id="page-3-0"></span>**hasOwnProperty(propertyName)**

Returns true if the XMLList object has a property of that name and false otherwise.

#### **Parameters**

[String](https://wiki.servoy.com/display/DOCS/String) propertyName ;

**Returns**

[Boolean](https://wiki.servoy.com/display/DOCS/Boolean)

# **Supported Clients**

SmartClient,WebClient,NGClient

**Sample**

xmlList.hasOwnProperty(propertyName)

### <span id="page-3-1"></span>**hasSimpleContent()**

Returns true if the XMLList is empty or contains exactly one XML object which has simple content or contains no elements at all.

#### **Returns**

[Boolean](https://wiki.servoy.com/display/DOCS/Boolean)

# **Supported Clients**

SmartClient,WebClient,NGClient

# **Sample**

xmlList.hasSimpleContent()

# <span id="page-3-2"></span>**length()**

Returns the number of XML objects this XMLList contains.

#### **Returns**

[Number](https://wiki.servoy.com/display/DOCS/Number)

# **Supported Clients**

SmartClient,WebClient,NGClient

# **Sample**

xmlList.length()

# <span id="page-3-3"></span>**normalize()**

Returns the XMLList object it is called on after joining adjacent text nodes and removing empty text nodes.

#### **Returns**

[XMLList](#page-0-0)

# **Supported Clients**

SmartClient,WebClient,NGClient

# **Sample**

<span id="page-3-4"></span>xmlList.normalize()

Returns the common parent of all XML objects in this XMLList if all those objects have the same parent.

#### **Returns**

[XML](https://wiki.servoy.com/display/DOCS/XML)

### **Supported Clients**

SmartClient,WebClient,NGClient

#### **Sample**

xmlList.parent()

# <span id="page-4-0"></span>**processingInstructions()**

Returns an XMLList with all the matching processing instruction child nodes of all XML objects in this XMLList.

### **Returns**

[XMLList](#page-0-0)

#### **Supported Clients**

SmartClient,WebClient,NGClient

#### **Sample**

xmlList.processingInstructions([name])

#### <span id="page-4-1"></span>**processingInstructions(name)**

Returns an XMLList with all the matching processing instruction child nodes of all XML objects in this XMLList.

#### **Parameters**

[String](https://wiki.servoy.com/display/DOCS/String) name ;

# **Returns**

[XMLList](#page-0-0)

#### **Supported Clients**

SmartClient,WebClient,NGClient

# **Sample**

xmlList.processingInstructions([name])

# <span id="page-4-2"></span>**propertyIsEnumerable(propertyName)**

Returns true if the property name converted to a number is greater than or equal to 0 and less than the length of this XMLList.

#### **Parameters**

[String](https://wiki.servoy.com/display/DOCS/String) propertyName ;

**Returns**

#### [Boolean](https://wiki.servoy.com/display/DOCS/Boolean)

**Supported Clients**

SmartClient,WebClient,NGClient

# **Sample**

xmlList.propertyIsEnumerable(propertyName)

#### <span id="page-4-3"></span>**text()**

Returns an XMLList containing all the text child nodes of all the XML objects contained in this XMLList.

#### **Returns**

[XMLList](#page-0-0)

#### **Supported Clients**

SmartClient,WebClient,NGClient

#### **Sample**

xmlList.text()

# <span id="page-5-0"></span>**toString()**

Returns a string representation of the XMLList

### **Returns**

**[String](https://wiki.servoy.com/display/DOCS/String)** 

# **Supported Clients**

SmartClient,WebClient,NGClient

# **Sample**

xmlList.toString()

# <span id="page-5-1"></span>**toXMLString()**

Returns the concatenation of toXMLString called on each XML object. The result for each XML object is put on a separate line if XML.prettyPrinting is true.

#### **Returns**

#### **[String](https://wiki.servoy.com/display/DOCS/String)**

# **Supported Clients**

SmartClient,WebClient,NGClient

# **Sample**

xmlList.toXMLString()

# <span id="page-5-2"></span>**valueOf()**

Simply returns the XMLList object it is called on.

#### **Returns**

# [XMLList](#page-0-0)

**Supported Clients**

SmartClient,WebClient,NGClient **Sample**

xmlList.valueOf()